# **1Z0-151Q&As**

Oracle Fusion Middleware 11g: Build Applications with Oracle Forms

### **Pass Oracle 1Z0-151 Exam with 100% Guarantee**

Free Download Real Questions & Answers **PDF** and **VCE** file from:

**https://www.leads4pass.com/1z0-151.html**

100% Passing Guarantee 100% Money Back Assurance

Following Questions and Answers are all new published by Oracle Official Exam Center

**C** Instant Download After Purchase **83 100% Money Back Guarantee** 

365 Days Free Update

**Leads4Pass** 

- 
- 800,000+ Satisfied Customers

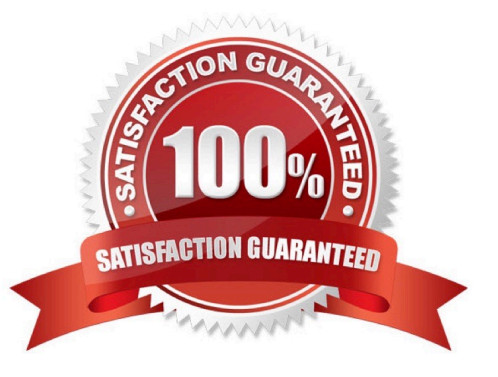

## **Leads4Pass**

### **QUESTION 1**

\*

\*

\*

\*

You are planning the alerts that are needed for your Human Resources application. You wish to display the following in alerts:

A message to inform the user about being at the just record

A warning about a potential conflict with the data just entered

- A message to display a validation error to the user
- A warning that the salary is out of range and that asks whether the user wants to correct it

You want the note symbol ( ) to appear on alerts that display only informative messages, the

**MA** 

warning symbol to appear on messages where you will allow the user to continue despite some data problem, and the alarm boll symbol to appear where the user will not be allowed to continue without correcting the situation that caused the alert to be displayed.

You want to define the minimum number of alerts possible and customize them at run time.

Which alerts should you define?

- A. One Note style alert and caution style alert
- B. One Note style alert and one Stop style alert
- C. On Caution style alert and one stop style alert
- D. On Note style alert, one Caution style alert, and one Stop style alert
- E. Two Caution style alerts and one Stop style alert
- Correct Answer: D

In this scenario we need three different kind of alerts.

How to Create an Alert

Like other objects you create at design-time, alerts are created from the Object Navigator.

1.

Select the Alerts node in the Navigator, and then select Create.

#### 2.

 Define the properties of the alert in the Property Palette. Here are the properties that are specific to an alert. This is an abridged list.

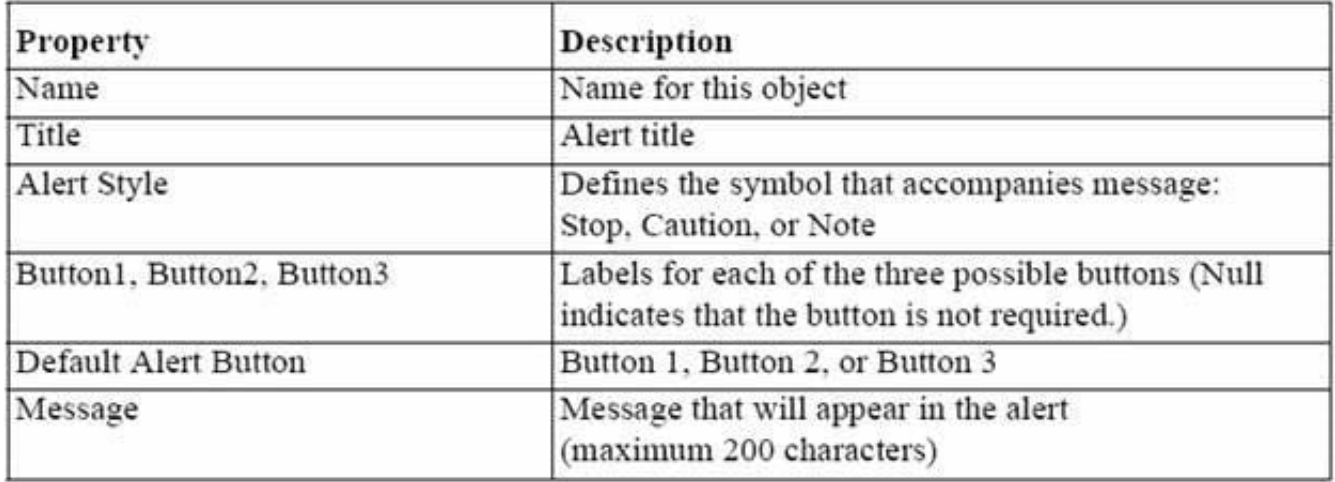

Note: Alerts are an alternative method for communicating with the operator. Because they display in a

modal window, alerts provide an effective way of drawing attention and forcing the operator to answer the

message before processing can continue.

Note 2: Potentially, you can create an alert for every separate alert message that you need to display, but

this is usually unnecessary.

You can define a message for an alert at run time, before it is displayed to the operator. This means that a

single alert can be used for displaying many messages, providing that the available buttons are suitable for

responding to each of these messages.

Create an alert for each combination of:

\*

Alert style required

\*

 Set of available buttons (and labels) for operator response For example, an application might require one Note-style alert with a single button (OK) for acknowledgment, one Caution alert with a similar button, and two Stop alerts that each provide a different combination of buttons for a reply. You can then assign a message to the appropriate alert before its display, through the SET\_ ALERT\_PROPERTY built-in procedure.

Reference: Oracle Forms Student Guide, How to Create an Alert

### **QUESTION 2**

### **Leads4Pass**

View the Exhibit.

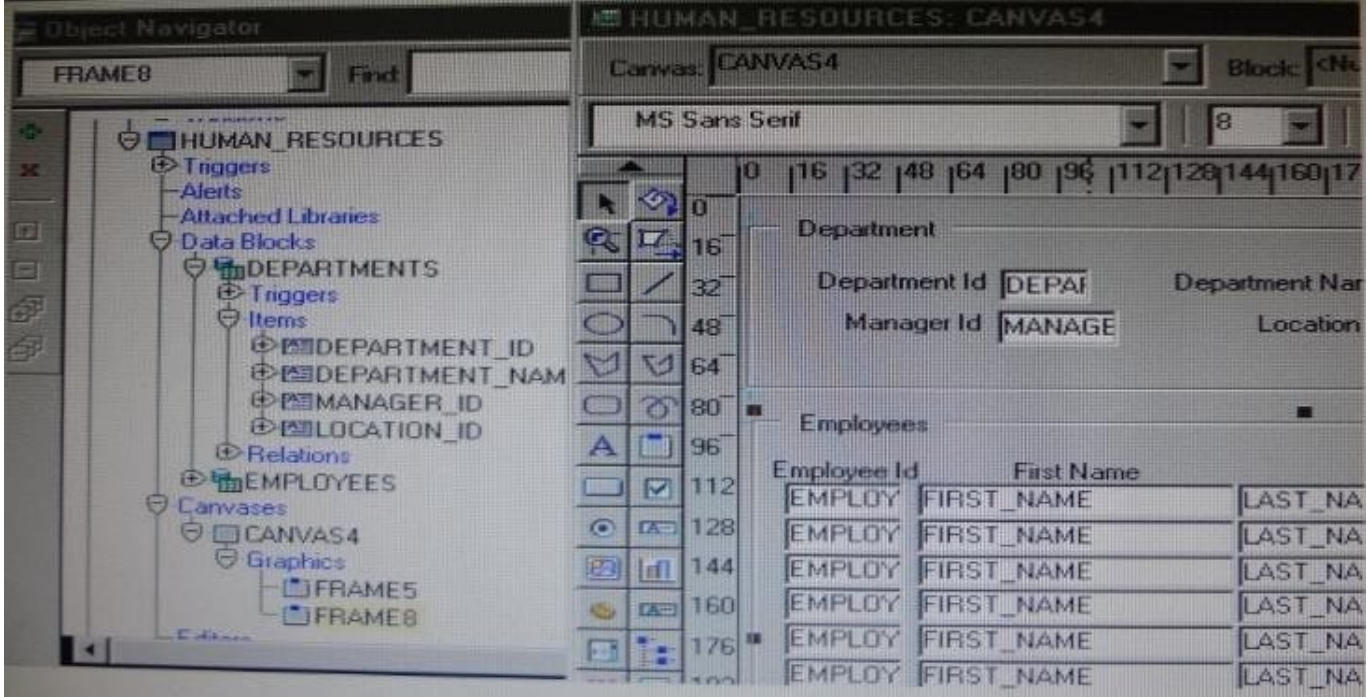

Iin the Human Resources form shown in the Exhibit, you want to modify the prompts, heights, and widths of the Department Id, Manager Id, and Location Id Holds in the Departments data block.

What must you select before invoking the Layout Wizard in reentrant mode to modify these item properties?

A. Frame5

B. Frames

C. Canvas4

D. the Departments block

E. the DEPARTMENT\_ID, MANAGER\_ID and LOCATION\_ID items

Correct Answer: C

From the exhibit we see that Department Id, Manager Id, and Location Id are all present on Canvas4.

#### **QUESTION 3**

Which statement is true about flexible code?

A. It is designed for reuse.

- B. It typically includes hard-coded object names.
- C. It is more difficult to maintain.
- D. It is more difficult to write, so it decreases developer productivity.

E. It is specific to a particular module.

Correct Answer: A

### **QUESTION 4**

Which statement is always true about using OPEN\_FORM to open multiple forms in an application?

- A. Database transactions are always continued across forms.
- B. Code is always shared among forms.
- C. A calling form must pass data to a called form.
- D. A global record group is always created.
- E. Only A and B are true.
- F. Only B and C are true.
- G. Only C and D are true.
- H. None of the statements above are true.
- Correct Answer: H

OPEN\_FORM Opens the indicated form. Use OPEN\_FORM to create multiple-form applications, that is, applications that open more than one form at the same time. OPEN\_FORM can be instructed for the two forms to share the same database session and/or library data.

Note: CALL\_FORM Runs an indicated form while keeping the parent form active. Oracle Forms runs the called form with the same Run form preferences as the parent form. When the called form is exited Oracle Forms processing resumes in the calling form at the point from which you initiated the call to CALL\_FORM.CALL\_FORM can be instructed to hide or not hide the calling form, replace or not replace the menu, open the new form in query only mode, share or not share library data.

NEW\_FORM Exits the current form and enters the indicated form. The calling form is terminated as the parent form. If the calling form had been called by a higher form, Oracle Forms keeps the higher call active and treats it as a call to the new form.

Incorrect answers:

A: session\_mode:

NO\_SESSION (The default.): Specifies that the opened form should share the same database session as

the current form.

SESSION: Specifies that a new, separate database session should be created for the opened form.

C: data\_mode

NO\_SHARE\_LIBRARY\_DATA (The default.):At runtime, Oracle Forms will not share data between forms

## **Leads4Pass**

that have identical libraries attached (at design time). SHARE\_LIBRARY\_DATA: At runtime, Oracle Forms

will share data between forms that have identical libraries attached (at design time).

Reference: Difference between call\_form, new\_form and open\_form

### **QUESTION 5**

The Enforce Primary Key property of a data block ensures that the primary key of a new record exists in the database.

A. True

B. False

Correct Answer: A

Starting with Oracle version 8 Oracle has the ability to enforce primary key and unique key constraints using non-unique indexes.

[1Z0-151 VCE Dumps](https://www.leads4pass.com/1z0-151.html) [1Z0-151 Exam Questions](https://www.leads4pass.com/1z0-151.html) [1Z0-151 Braindumps](https://www.leads4pass.com/1z0-151.html)